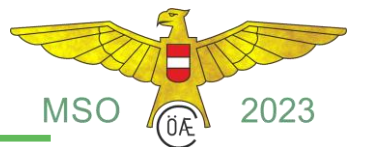

## **9.1 RC – III MOTORKUNSTFLUGMODELLE WENDEFIGURENPROGRAMM**

### 9.1.1 BEGRIFFSBESTIMMUNG

Ein Flugmodell, das durch Steuerflächen aerodynamisch in seinem Flugverhalten, seiner Richtung und Höhe von einem Piloten auf dem Boden mittels einer Funkfernsteuerung gesteuert wird, aber kein Hubschrauber ist.

### 9.1.2 ALLGEMEINE MERKMALE

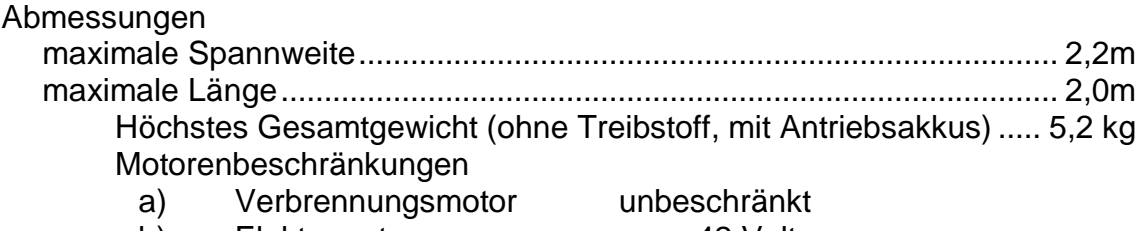

- b) Elektromotor max. 42 Volt
- 

Der Motor muss mit einem wirksamen Schalldämpfer ausgerüstet sein.

Der Absatz 2.3.1. (Erbauerklausel) der Sektion 4 des Sporting Codes gilt nicht für die Klasse RC-III.

#### 9.1.2.1 Geräuschpegel

Der höchstzulässige Geräuschpegel beträgt 94 dB/A, gemessen in drei (3) Meter Entfernung von der Modellmittellinie, wobei das Modell auf Beton- oder Asphaltboden des Fluggeländes steht. Wenn der Motor mit Vollgas läuft, wird in einem Winkel von 90° zur Flugrichtung gemessen, auf der rechten Seite und vom Modell gesehen mit dem Wind. Das Mikrofon wird in 30 cm Höhe über dem Boden in einer Linie mit dem Motor auf einem Ständer angebracht. Kein geräuschreflektierendes Material darf sich näher als drei (3) Meter vom Modell oder Mikrofon entfernt befinden. Die Geräuschpegelmessung kann vor jedem Flug stattfinden.

Ist Beton- oder Asphaltboden nicht vorhanden, so wird über blanker Erde oder sehr kurzem Gras gemessen. In diesem Fall beträgt der höchstzulässige Geräuschpegel 92 dB/A.

Besteht das Modell die Messung nicht, so wird dies weder dem Wettbewerbsteilnehmer, noch seiner Mannschaft oder den Punkterichtern mitgeteilt. Sender und Modell werden vom Wettbewerbsleiter sofort nach dem Flug eingezogen. Es sind keinerlei Änderungen oder Einstellungen am Modell gestattet (außer Nachtanken). Das Modell wird von einem zweiten Beauftragten mit einem zweiten Geräuschpegelmesser noch einmal gemessen. Besteht es dieses Nachmessen nicht, so wird der vorhergegangene Flug mit Null bewertet.

Während der Geräuschpegelmessung auf dem Fluggelände wird die Zeitnahme ausgesetzt. Der Wettbewerbsteilnehmer darf nicht länger als 30 Sekunden für die Messung aufgehalten werden.

Die Fernlenkanlage darf nur vom Boden zum Flugmodell wirksam sein (d.h. eine Rückmeldung vom Flugmodell zum Boden ist nicht gestattet) Steuerung durch Autopiloten unter Verwendung von Trägheit, Schwerkraft oder irgendeiner bodenabhängiger Navigation ist verboten.

Automatische Steuerung von Figurenfolgen (Programmierung) oder automatische Vorrichtungen zur Kontrolle des zeitlichen Ablaufs sind nicht gestattet.

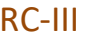

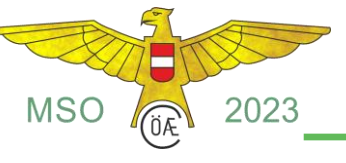

*Erlaubt*

- 1. Steuervorrichtungen, die vom Pilot von Hand aus bedient werden.
- 2. Jede Art von Steuerung durch Knöpfe oder Hebel, die vom Pilot begonnen oder beendet wird.
- 3. Handbediente Schalter zur Kupplung von Steuerfunktionen.

# *Nicht erlaubt*

- 1.Schalter mit automatischer Zeitensteuerung.
- 2. Vorprogrammierung zur automatischen Durchführung einer Reihe von Steuerbefehlen.
- 3. Autopiloten zum automatischen Waagerechthalten der Tragflächen.
- 4. Jede Art von automatischer (elektronischer) Steuerung zum Verstellen des Propellers.
- 9.1.3 ANZAHL DER HELFER

Jedem Wettbewerbsteilnehmer ist während des Fluges ein (1) Helfer gestattet. Während des Anlassens des Motors sowie der Start- und Landesequenz dürfen zwei (2) Helfer anwesend sein.

## 9.1.4 ANZAHL DER FLÜGE

Jeder Wettbewerbsteilnehmer hat das Anrecht auf eine gleiche Anzahl von offiziellen Flügen.

## 9.1.5 ANZAHL DER DURCHGÄNGE

Grundsätzlich werden drei (3) Durchgänge geflogen, die zwei (2) besten Durchgangswertungen zählen zur Gesamtwertung.

Bei zwei (2) Durchgängen zählt der bessere der beiden Durchgänge.

Die Wertung jedes Durchgangs wird in Promille zum Erstplatzierten des Durchgangs gerechnet. Bei Promillegleichstand im Gesamtresultat zählt das bessere Streichresultat zur Ermittlung der Platzierung.

# Nationale Klasse RC-III

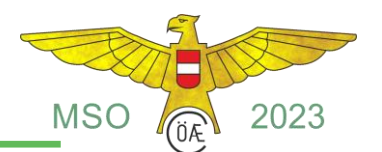

# 9.1.6 FIGURENPROGRAMM A-23 (2021-2023)

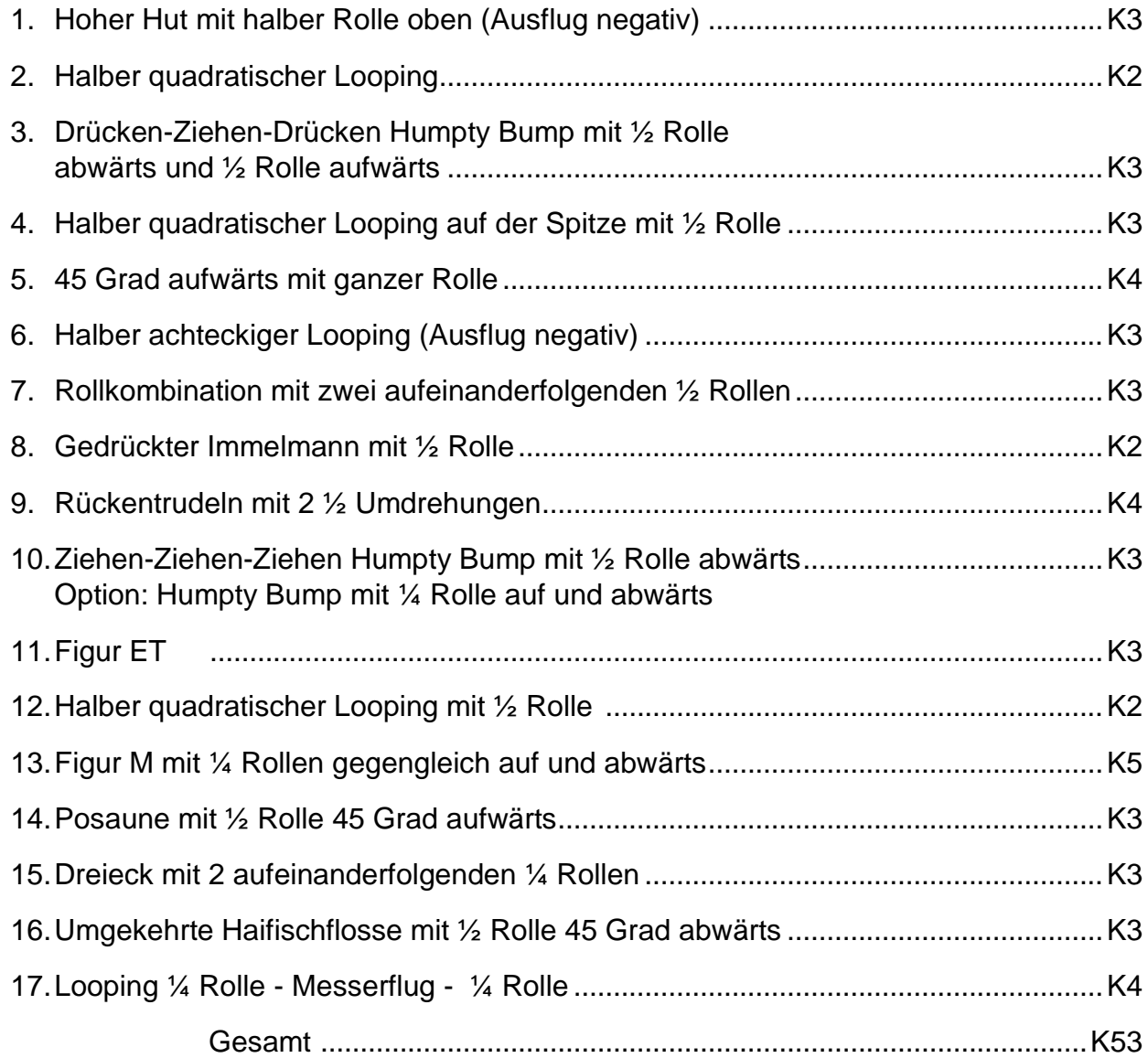

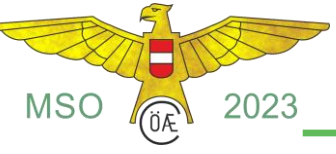

## 9.1.7 BESCHREIBUNG DER FIGUREN

Alle Flugfiguren werden auf ihrem Flugweg bewertet und beginnen und enden im horizontalen Geradeausflug, in normaler oder Rückenfluglage. Zentrumsfiguren beginnen und enden mit dem gleichen Flugkurs, während Wendefiguren mit einem Flugkurs 180° entgegen dem Einflug enden. Wenn nicht anders angegeben, sind Ein- und Ausflug von Zentrumsfiguren auf gleicher Flughöhe. In Wendefiguren sind Flughöhenkorrekturen zur Positionierung gestattet.

Bei allen Flugfiguren mit mehr als einem Looping, oder Teillooping, haben diese den gleichen Durchmesser und, wenn sie aufeinander folgen, die gleiche Platzierung. Gleichermaßen haben alle Flugfiguren mit mehr als einer Rolle die gleiche Rollgeschwindigkeit und, wo erforderlich, die gleiche Verzögerung. Alle aufeinander folgenden Rollen in horizontaler Linie werden in gleicher Flughöhe und mit gleichem Flugkurs geflogen.

Alle Flugfiguren mit Rollen, Teilrollen oder Kombinationen derselben, haben gleich lange Ein- und Ausflüge vor und nach den Rollen oder Kombinationen davon, außer beim Immelmann und den verschiedenen Split-S. Trudeln, welches mit Steilspiralen oder mit einer gerissenen Rolle beginnt, wird mit NULL (0) bewertet.

Jeder Verstoß gegen diese Bestimmungen wird zusätzlich, zu den in den Figurenbeschreibungen und im Leitfaden für Punktrichter (Sporting Code F3A Anhang 5B) sowie dem offiziellen Punktrichterübungsvideofilm angegebenen Minderbewertungen, mit Punktabzug bestraft. Es ist zu beachten, dass in diesen Auflistungen nicht alle möglichen Fehler aufgeführt sind.

9.1.7.1 Startvorgang

Das Modell wird auf die Startbahn gestellt, startet und kurvt dann um 180º zu einem Trimmflug mit dem Wind.

Etwa auf der Höhe der Markierung, die in Windrichtung steht, leitet es eine 180º-Kurve, oder Wende ein.

*Punkte: keine, der Startvorgang ist frei wählbar!*

9.1.7.2 Landesequenz

Mit reduzierter Motorkraft fliegt das Modell eine 180º Kurve in gleich bleibender oder abnehmender Flughöhe in Flugrichtung mit dem Wind. Das Modell darf dabei den Flugsektor nicht verlassen. Es fliegt mit dem Wind und dreht dann 180º gegen den Wind ein. Das Modell fliegt geradeaus und sinkend zur Landebahn und setzt in der Landezone auf. Die Landesequenz ist beendet, wenn das Modell 10 Meter gerollt ist, oder vorher zum Stillstand kommt.

*Punkte: keine, der Startvorgang ist frei wählbar!*

## 9.1.8 AUSFÜHRUNG DER FLUGFIGUREN

Die Flugfiguren müssen in einem ununterbrochenen Flug in angegebener Reihenfolge durchgeführt werden.

Der Wettbewerbsteilnehmer darf nur einen (1) Versuch zu jeder Flugfigur während des Fluges machen. Er hat drei (3) Minuten Zeit, um sein Modell zu starten (= abheben von der Landebahn) und insgesamt neun (9) Minuten Zeit um seinen Flug durchzuführen. Die neun (9) Minuten beginnen, wenn der Wettbewerbsteilnehmer die Erlaubnis erhält, seinen Motor anzulassen. Das Modell muss ohne

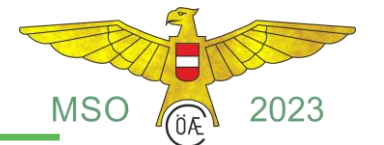

jede Hilfe starten und landen, d.h. es gibt keinen Handstart. Wenn irgendein Teil des Modells während des Fluges abfällt, endet die Wertung und das Modell muss sofort landen. Der Flug endet, wenn die Landesequenz beendet ist. Die Bewertung endet, wenn die neun (9) Minuten verstrichen sind.

9.1.9 Alle anderen Bestimmungen lt. Sporting Code Teil 5.1 (F3A) und Anhang 5B (Punkterichter Leitfaden).

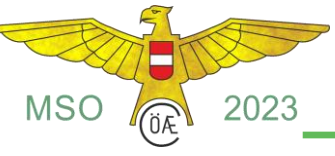

## 9.1.10 Fortgeschrittenen-Programm F3A A-23 (2021-2023)

A-23.01 Hoher Hut mit halber Rolle oben

Aus dem Normalflug, ziehe durch einen ¼ Looping in einen senkrechten Steigflug, drücke durch einen ¼ Looping, fliege eine ½ Rolle, ziehe durch einen ¼ Looping in einen senkrechten Abwärtsflug, drücke durch einen ¼ Looping, Ausflug im Rückenflug.

A-23.02 Halber quadratischer Looping

Aus dem Rückenflug, drücke durch einen ¼ Looping in einen senkrechten Steigflug, drücke durch einen ¼ Looping, Ausflug im Normalflug.

A-23.03 Drücken-Ziehen-Drücken Humpty Bump mit halber Rolle, halber Rolle

Aus dem Normalflug, fliege über die Mitte, drücke durch einen ¼ Looping in einen senkrechten Abwärtsflug, fliege eine ½ Rolle, ziehe durch einen ½ Looping in einen senkrechten Steigflug, fliege eine ½ Rolle, drücke durch einen ¼ Looping, Ausflug im Normalflug.

A-23.04 Halber quadratischer Looping auf der Spitze mit halber Rolle

Aus dem Normalflug, drücke durch einen 1/8 Looping in einen 45° Abwärtsflug, fliege eine ½ Rolle, ziehe durch einen ¼ Looping in einen 45° Abwärtsflug, ziehe durch einen 1/8 Looping, Ausflug im Normalflug.

## A-23.05 Fünfundvierzig Grad Steigflug mit Rolle

Aus dem Normalflug, ziehe durch einen 1/8 Looping in einen 45° Steigflug, fliege eine Rolle, drücke durch einen 1/8 Looping, Ausflug im Normalflug

A-23.06 Halber achteckiger Looping

Aus dem Normalflug, drücke durch einen 1/8 Looping in einen 45° Abwärtsflug, drücke durch einen 1/8 Looping in einen senkrechten Abwärtsflug, drücke durch einen 1/8 Looping in einen 45° Abwärtsflug, drücke durch einen 1/8 Looping, Ausflug im Rückenflug.

A-23.07 Rollkombination mit zwei auf einander folgende halben Rollen

in entgegengesetzter Richtung

Aus dem Rückenflug, fliege aufeinanderfolgend zwei ½ Rollen in entgegengesetzter Richtung, Ausflug im Rückenflug.

A-23.08 Gedrückter Immelmann mit halber Rolle

Aus dem Rückenflug, drücke durch einen ½ Looping, fliege eine ½ Rolle, Ausflug im Rückenflug

A-23.09 Rückentrudeln mit zweieinhalb Umdrehungen

Aus dem Rückenflug, fliege 2 ½ Umdrehungen Rückentrudeln, fliege eine senkrechte Strecke, ziehe durch einen ¼ Looping, Ausflug im Normalflug.

A-23.10 Ziehen-Ziehen-Ziehen Humpty Bump mit halber Rolle

(Option: Viertelrolle, Viertelrolle)

Aus dem Normalflug, ziehe durch einen ¼ Looping in einen senkrechten Steigflug, fliege eine ½ Rolle, ziehe durch einen ½ Looping in einen senkrechten Abwärtsflug, ziehe durch einen ¼ Looping, Ausflug im Normalflug.

Option: Aus dem Normalflug, ziehe durch einen ¼ Looping in einen senkrechten Steigflug, fliege eine ¼ Rolle, ziehe durch einen ½ Looping in einen senkrechten Abwärtsflug, fliege eine ¼ Rolle, ziehe durch einen ¼ Looping,

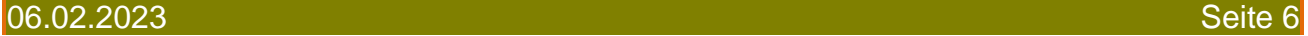

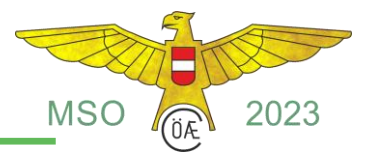

Ausflug im Normalflug.

A-23.11 Umgekehrte Figur ET

Aus dem Normalflug, ziehe durch einen 1/8 Looping in einen 45° Steigflug, drücke durch einen 7/8 Looping in einen senkrechten Steigflug, drücke durch einen ¼ Looping, Ausflug im Normalflug.

*Hinweis: Die senkrechte Strecke muss in der Mitte des Flugraumes sein.*

### A-23.12 Halber quadratischer Looping mit halber Rolle

Aus dem Normalflug, drücke durch einen ¼ Looping in einen senkrechten Abwärtsflug, fliege eine ½ Rolle, ziehe durch einen ¼ Looping, Ausflug im Normalflug.

#### A-23.13 Figur M, mit Viertelrollen

Aus dem Normalflug, ziehe durch einen ¼ Looping in einen senkrechten Steigflug, fliege eine ¼ Rolle, fliege einen Turn in einen senkrechten Abwärtsflug,

fliege eine ¼ Rolle, drücke durch einen ½ Looping in einen senkrechten Steigflug

fliege eine ¼ Rolle, fliege einen Turn in einen senkrechten Abwärtsflug,

fliege eine ¼ Rolle, ziehe durch einen ¼ Looping, Ausflug im Normalflug.

#### A-23.14 Posaune

Aus dem Normalflug, ziehe durch einen 1/8 Looping in einen 45° Steigflug, fliege eine ½ Rolle, ziehe durch einen ½ Looping in einen 45° Abwärtsflug, ziehe durch einen 1/8 Looping, Ausflug im Normalflug.

A-23.15 Dreieck mit zwei aufeinanderfolgenden Viertelrollen, zwei

aufeinanderfolgenden Viertelrollen

Aus dem Normalflug, ziehe durch einen 3/8 Looping in einen 45° Steigflug, fliege aufeinanderfolgend zwei ¼ Rollen, ziehe durch einen ¼ Looping in einen 45° Abwärtsflug, fliege aufeinanderfolgend zwei ¼ Rollen, ziehe durch einen 3/8 Looping, Ausflug im Normalflug.

#### A-23.16 Umgekehrte Haifischflosse mit halber Rolle

Aus dem Normalflug, ziehe durch einen ¼ Looping in einen senkrechten Steigflug, ziehe durch einen 3/8 Looping in einen 45° Abwärtsflug, fliege eine ½ Rolle, ziehe durch einen 1/8 Looping, Ausflug im Normalflug

#### A-23.17 Looping mit Messerflug

Aus dem Normalflug, ziehe durch einen Looping mit Messerflug über die oberen 90°, Ausflug im Normalflug.

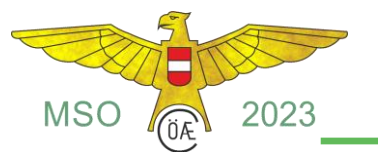

ADVANCED SCHEDULE A-23 (2021-2023)

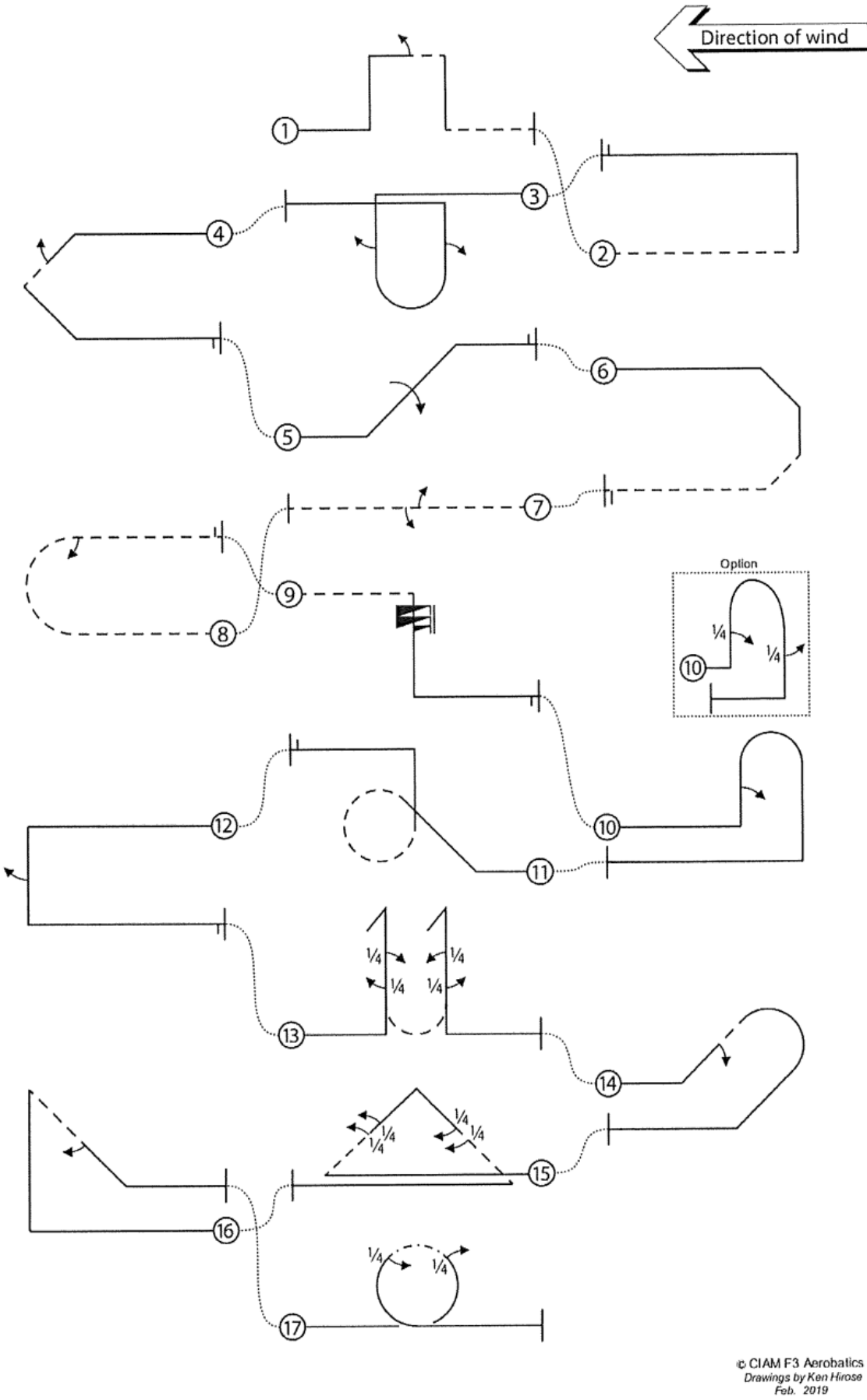

06.02.2023 Seite 8

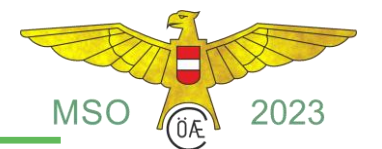

ADVANCED SCHEDULE A-23 (2021-2023)

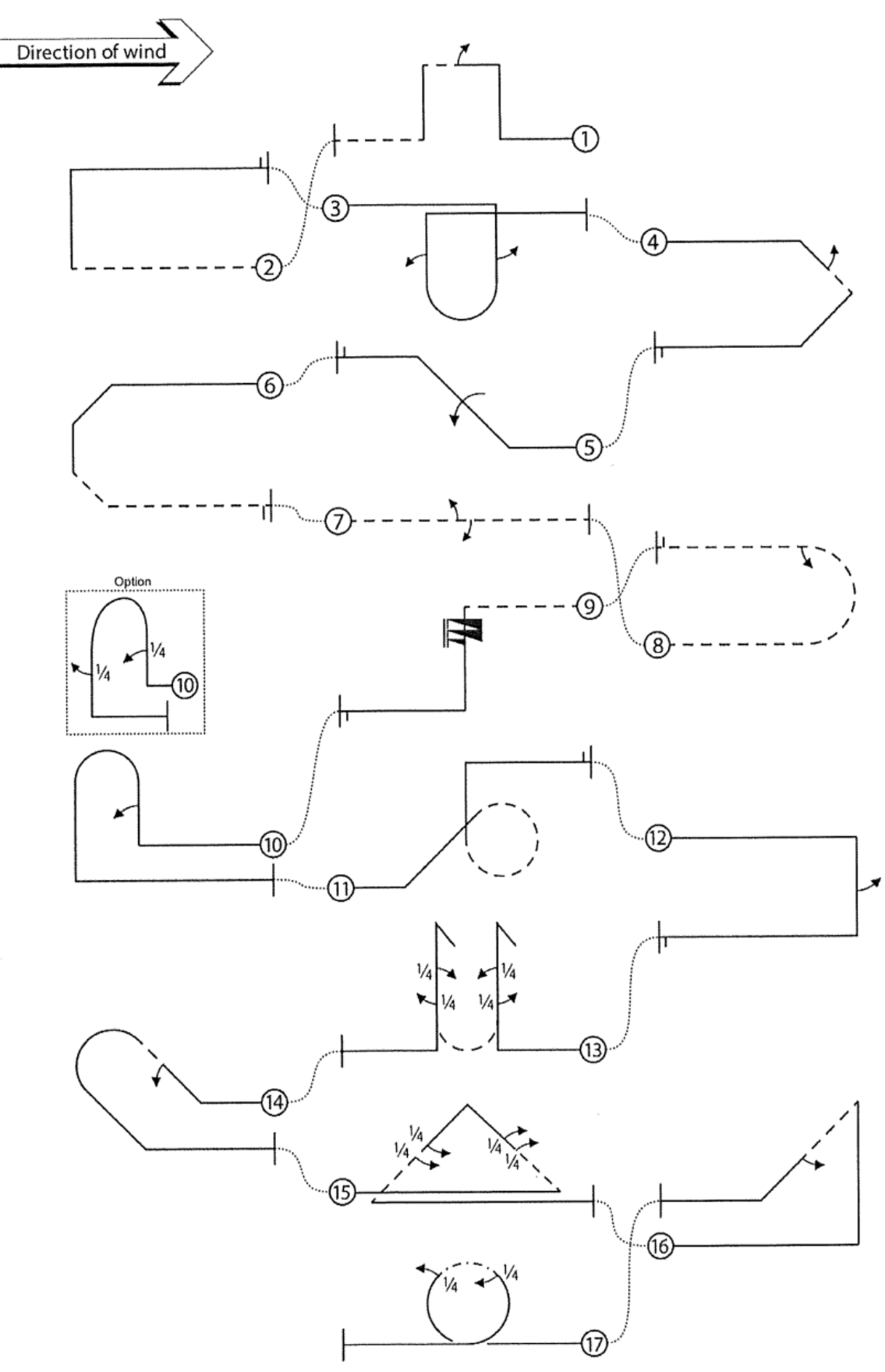

CIAM F3 Aerobatics<br>Drawings by Ken Hirose<br>Feb. 2019

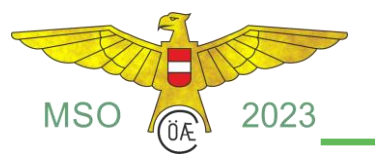

# **MUSTER EINER WERTUNGSKARTE**

# **F3A Flugprogramm A-23**

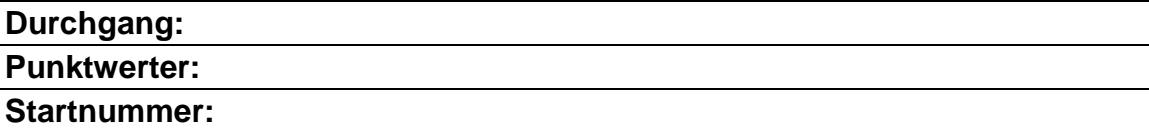

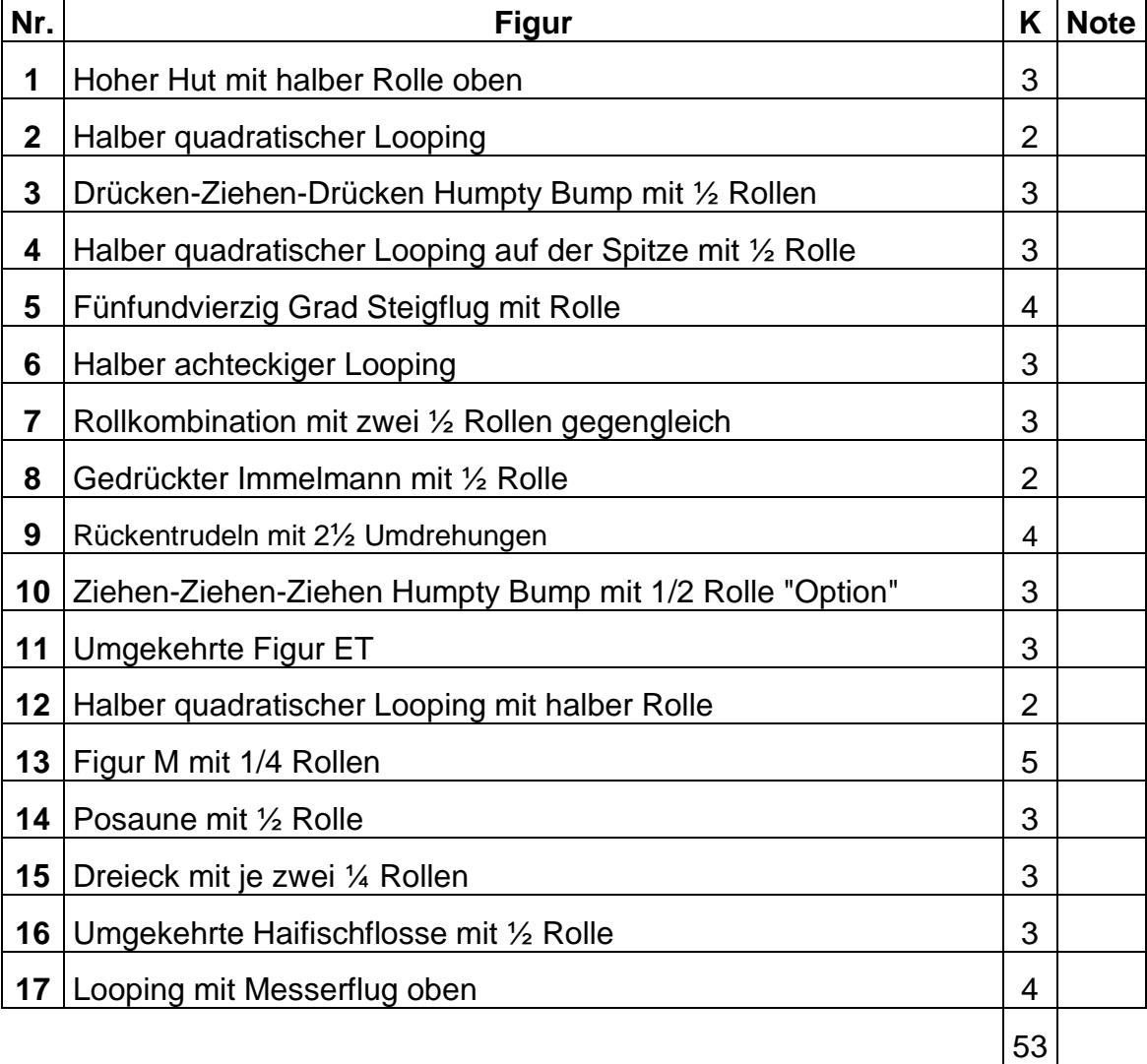

## **Unterschrift Punkterichter**